# Язык запросов к реляционным базам данных

# Оператор выборки данных

### **Оператор выборки данных**

**Получение данных из БД выполняется оператором SQL SELECT**

**SELECT возвращает результаты выборки виде таблицы**

**Оператор запросов SELECT реализует все операции реляционной алгебры.**

# **Операций над отношениями**

**Группа теоретико-множественных операций**

**Операция объединения**

**Операция пересечения**

**Операция разности**

**Операция расширенного декартового произведения**

**Группа специальных операций**

**Операция ограничения отношения**

**Операция проецирования**

**Операция условного соединения**

**Операция деления**

# **Синтаксис оператора выборки**

**Синтаксис оператора SELECT**

**SELECT [ALL | DISTINCT]** *<список\_столбцов> | \** **FROM** *<список\_таблиц>*  **[ WHERE** *<условие\_отбора\_или\_соединения>* **] [ GROUP BY** *<список\_столбцов\_результата>***] [ HAVING** *<условие\_отбора\_для\_группы>* **] [ ORDER BY** *<список\_столбцов\_сортировки>* **[ ASC | DESC ] ]** 

**ALL – в результирующий набор включаются все строки, удовлетворяющие условию запроса (повторы присутствуют).**

**DISTINCT– в результирующий набор включаются только разные строки, удовлетворяющие условию запроса (повторы отсутствуют).**

**\* – в результирующий набор включаются все столбцы из заданных в FROM таблиц.**

# **Синтаксис оператора выборки**

**Синтаксис оператора SELECT**

**SELECT [ALL | DISTINCT]** *<список\_столбцов> | \** **FROM** *<список\_таблиц>*  **[ WHERE** *<условие\_отбора\_или\_соединения>* **] [ GROUP BY** *<список\_столбцов\_результата>***] [ HAVING** *<условие\_отбора\_для\_группы>* **] [ ORDER BY** *<список\_столбцов\_сортировки>* **[ ASC | DESC ] ]** 

**В предложении FROM задается перечень исходных таблиц, используемых в запросе.**

> **В предложении WHERE задается условие отбора строк или условие соединения строк (кортежей) исходных таблиц (отношений).**

**В предложении GROUP BY задается список полей группировки для итоговых результатов, значения которых сводятся в одну строку.**

> **В предложении HAVING задается условие отбора строк для сгруппированных строк.**

**В предложении ORDER BY задаются столбцы, по которым производиться сортировка полученных строк, а также порядок сортировки.**

#### **Примеры простых запросов к БД**

**торговой компании**

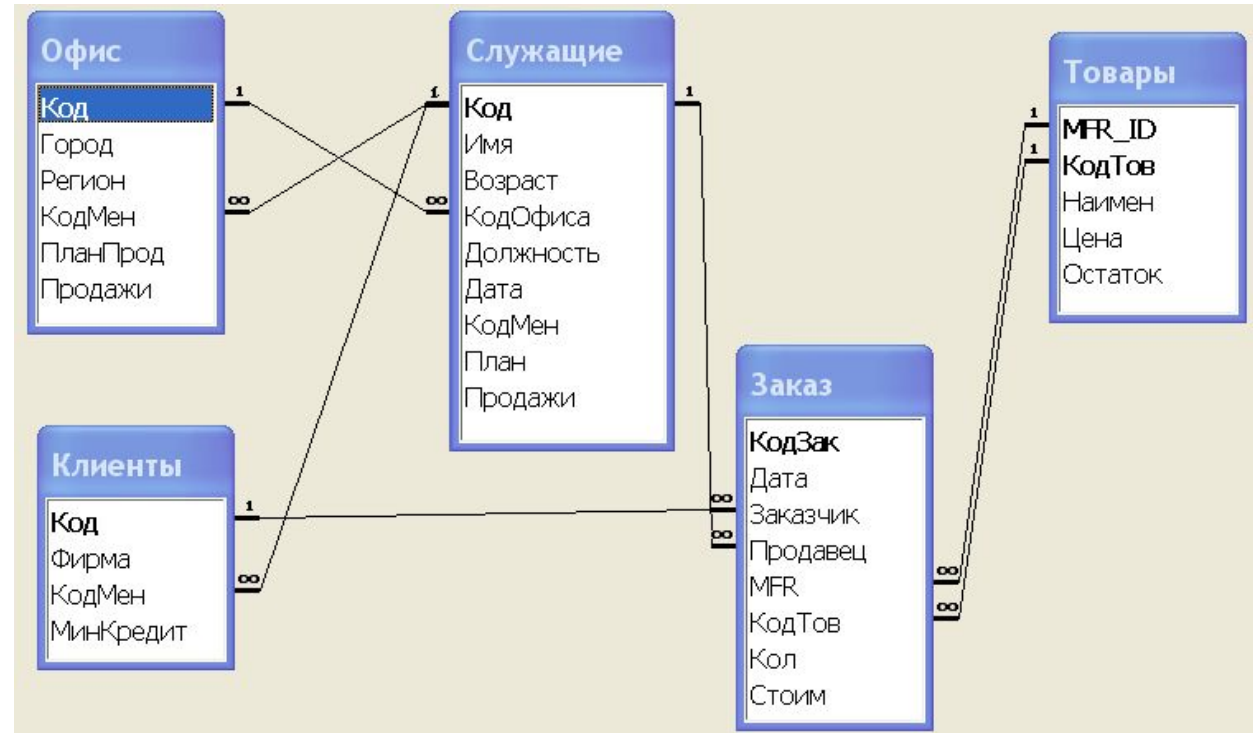

**Пример 1. Вывести все данные об офисах компании**

#### **Пример 1. Вывести все данные об офисах компании**

#### **SELECT \* FROM** *Офис*

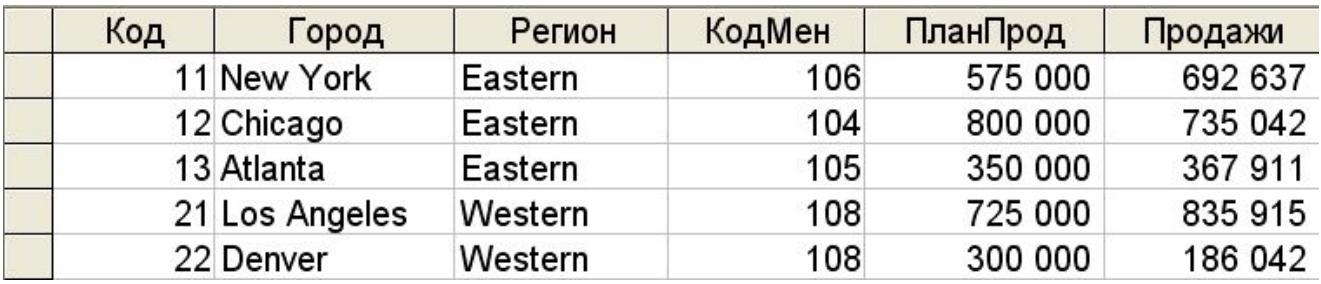

**Пример 2. Вывести для каждого офиса их расположение и объемы продаж**

**SELECT** *Город, Регион, Продажи* **FROM** *Офис*

As *Расположение* **SELECT** *Город, Регион, Продажи* **FROM** *Офис*

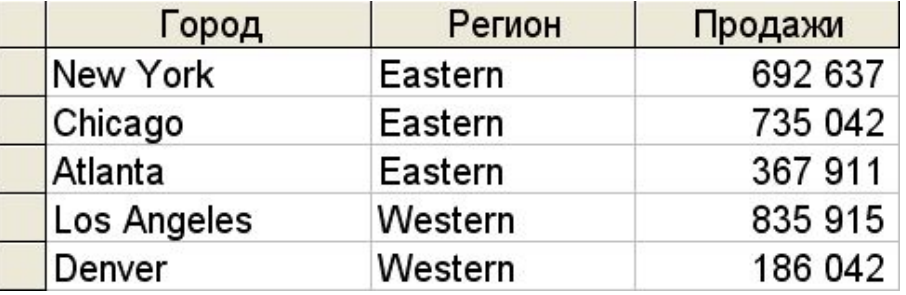

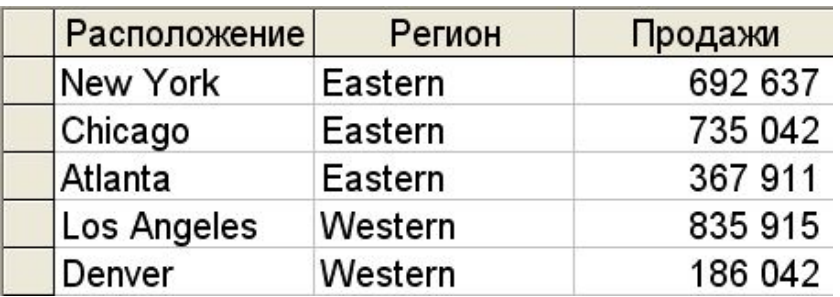

**Ограничение выводимых столбцов реализует в операторе SELECT операцию проецирования R[β]**

# **Операция проецирования**

**Проекцией R[β] отношения R на набор атрибутов β называется отношение со схемой , соответствующей набору атрибутов β, содержащее кортежи получаемые из исходного отношения R путем удаления из них значений, не принадлежащим атрибутам из набора β.**

**R[β] = {r [β]}** 

#### **Пример операции**

Задача. Определить цеха, в которых изготавливают «Болт М3»

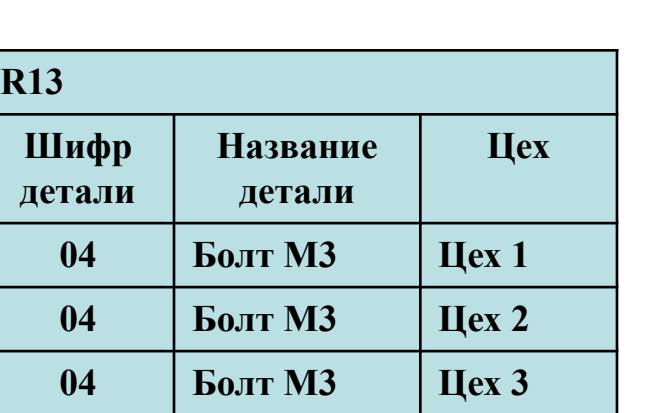

$$
R_{14} = R_{13} [u \, ex]
$$

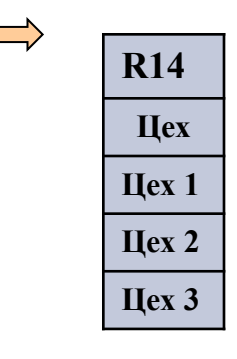

**Пример 3. Вывести для каждого офиса их расположение и значения перевыполнения или невыполнения планов по продажам.** 

**SELECT** *Город* **AS** *Расположение***,** *Регион, Продажи***–***ПланПрод* **AS** *Результат* **FROM Офис**

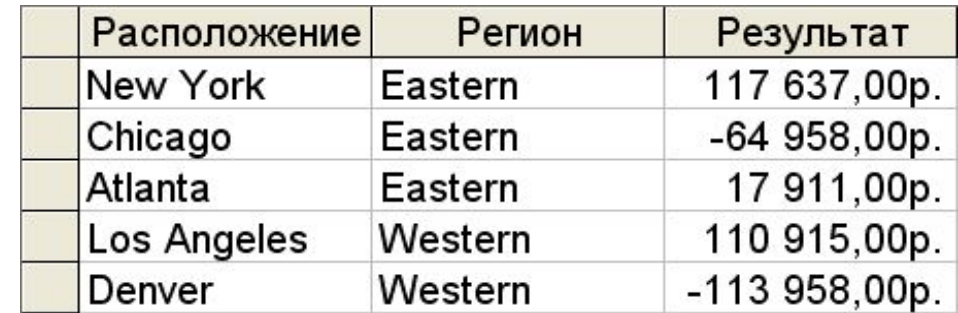

**В качестве выводимых в операторе SELECT могут быть:** 

- **выражения, включающие столбцы, константы, функции;**
- **оператор CASE;**
- **команда SELECT.**

**Пример 4. Вывести офисы, в которых фактические объемы продаж превысили плановые.**

**SELECT** *Город* **AS** *Расположение, Регион, Продажи* **FROM** *Офис* **WHERE** *Продажи > ПланПрод*

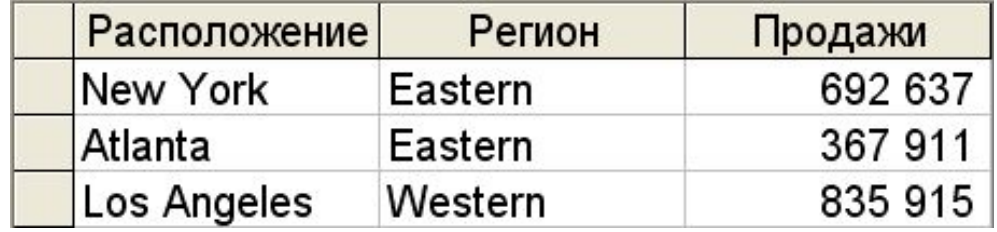

**Условие на отбор записей, выводимых в операторе SELECT , реализует операцию ограничения R[α]**

# **Операция ограничения отношения**

**Результатом операции ограничения заданной на отношении R в виде булевского выражения, определенного на атрибутах** 

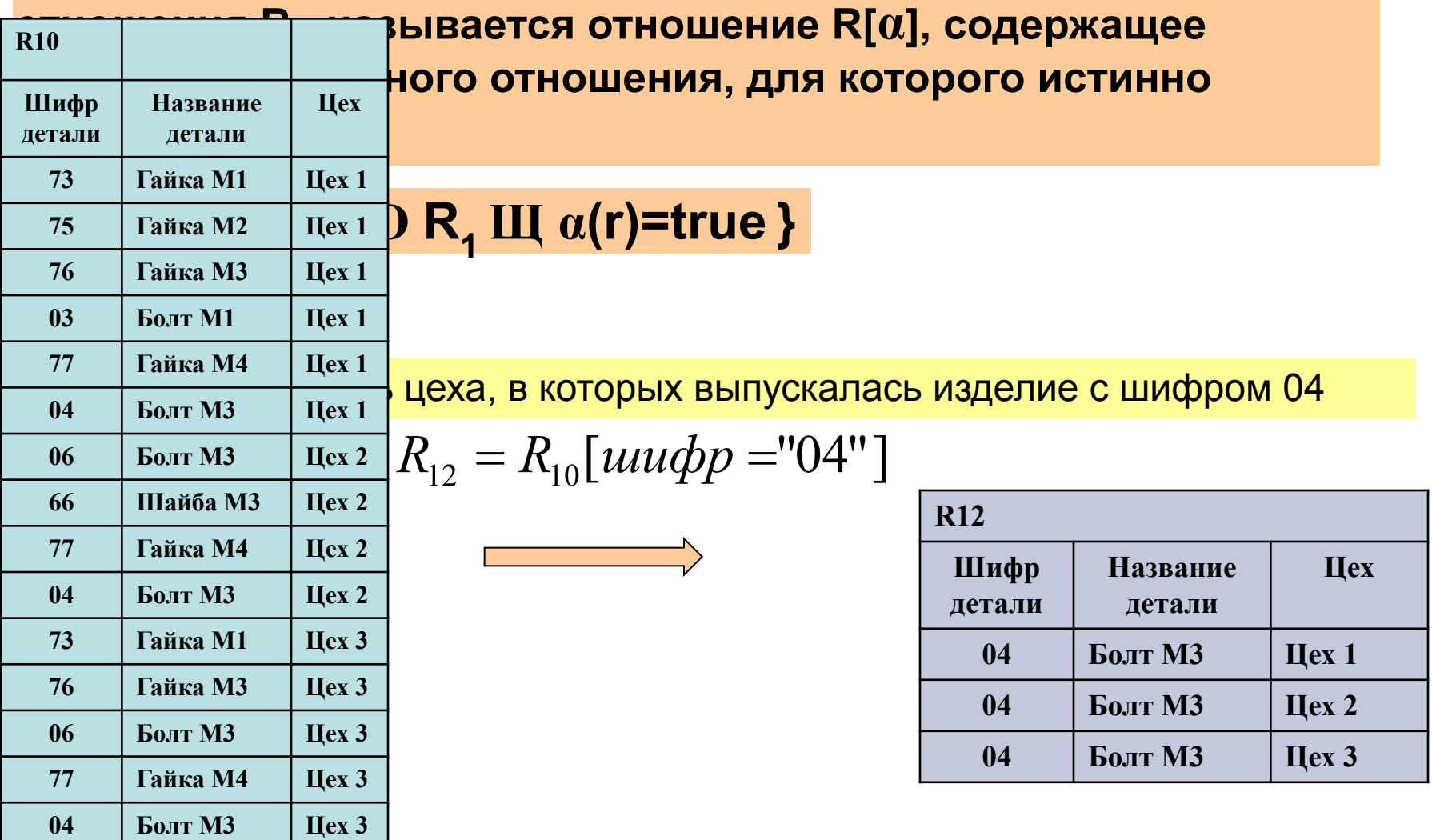

**В выражении WHERE используются 5 основных видов предикатов** 

- **1. Сравнение: { = | <> | > | >= | < | <=}**
- **2. Принадлежность к диапазону:**

 **<***выражение***> between A and B**

**Пример 5. Вывести заказы, сделанные в последнем квартале 1999 года.**

**SELECT** *КодЗак, Дата, MFR, КодТов, Стоим* **FROM** *Заказ* **WHERE** *Дата* **Between** *'01/10/1999'* **And** *'31/12/1999'*

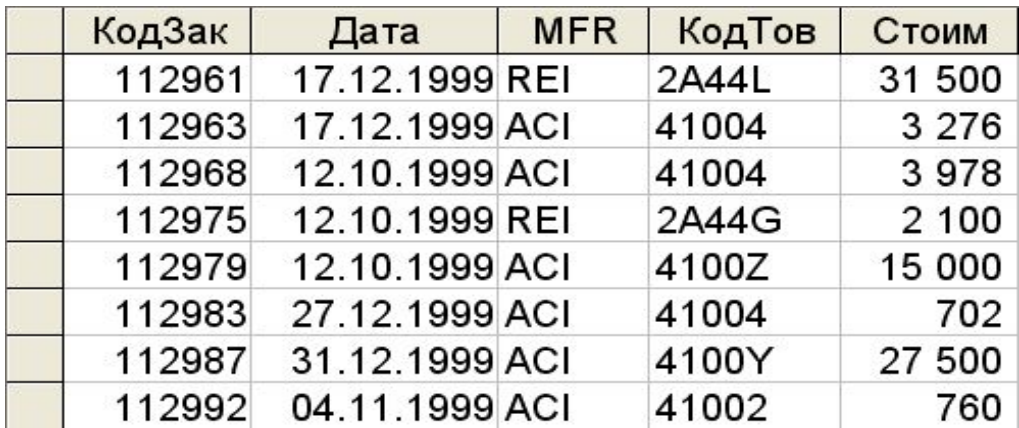

**В выражении WHERE используются 5 основных видов предикатов** 

#### **3. Вхождение в множество:**

```
 <выражение> IN (константы множества)
```
**Пример 6. Вывести служащих, которые работают в городах с кодами 11, 13, 21.**

#### **SELECT** *Имя, План, Продажи* **FROM** *Служащие* **WHERE** *КодОфиса IN (11,13,21)*

#### **SELECT** *Имя, План, Продажи* **FROM** *Служащие*

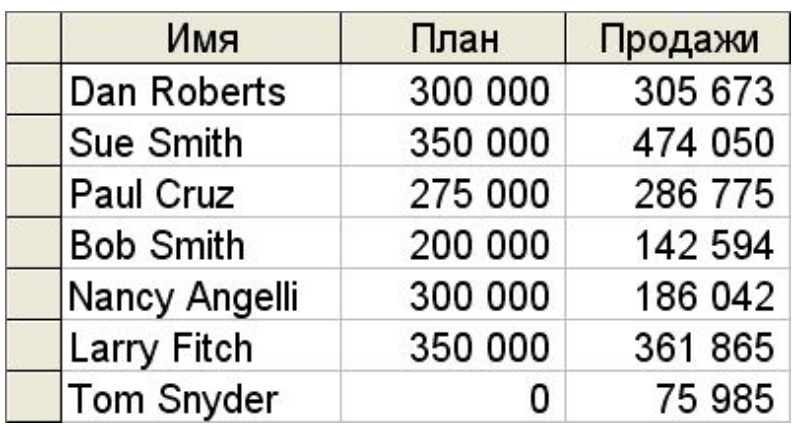

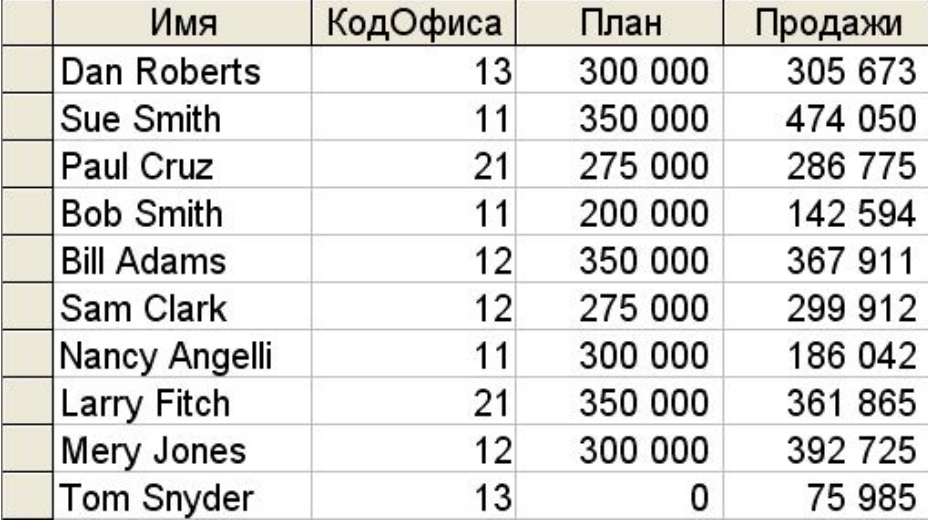

#### **В выражении WHERE используются 5 основных видов предикатов**

#### **4. Сравнение с образцом: <***имя\_столбца***> LIKE шаблон [ESCAPE символ пропуска]**

**Пример 6. Вывести данные по фирме- клиенту** *"Solomon"*

**SELECT** *Код, Фирма, КодМен, МинКредит* **FROM** *Клиенты* **WHERE** *Фирма* **=** *'Solomon'*

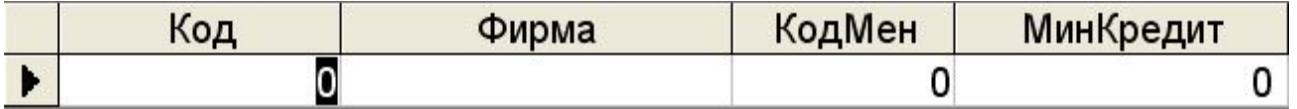

**SELECT** *Код, Фирма, КодМен, МинКредит* **FROM** *Клиенты* **WHERE** *Фирма* **LIKE** *'Solomon%'*

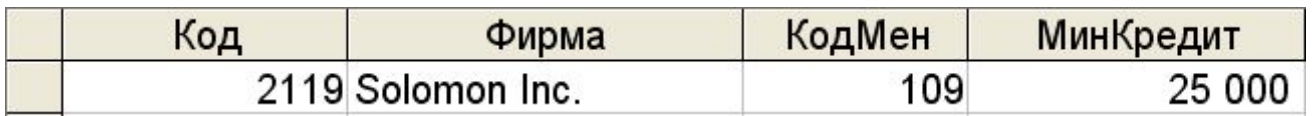

**В выражении WHERE используются 5 основных видов предикатов** 

#### **5. Сравнение с NULL:**

 **<***имя\_столбца***> IS [NOT] NULL**

**Предикаты в выражениях могут объединяться в более сложные выражения с использованием логических операций AND, OR, NOT**

**Пример 7. Найти служащих, которых объем продаж меньше планового, но больше 150000**

**SELECT** *Имя, План, Продажи* **FROM** *Служащие* **WHERE** *План > Продажи* **and** *Продажи > 150000*

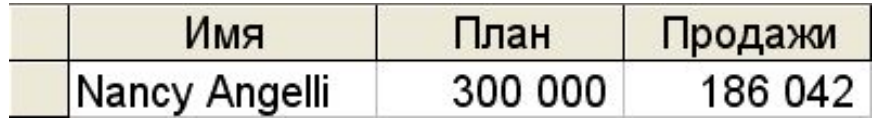

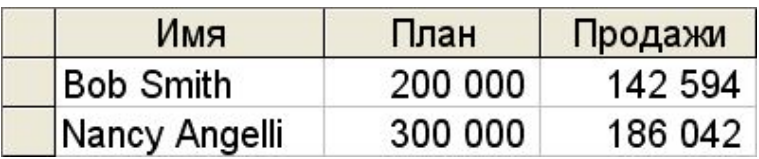

**WHERE** *План > Продажи*

## **Сортировка результатов запроса**

**Для вывода результата запроса в отсортированном виде используется выражение**

> **ORDER BY** *<список\_столбцов\_сортировки>* **[ ASC | DESC ] ASC – в порядке возрастания DESC – в порядке убывания**

**Пример 3. Вывести для каждого офиса их расположение и объемы продаж в отсортированном порядке по названию региона, а в каждом регионе – по названию города.** 

**SELECT** *Город AS расположение, Регион, Продажи* **FROM** *Офис* **ORDER BY** *Регион, Город* **Было без сортировки**

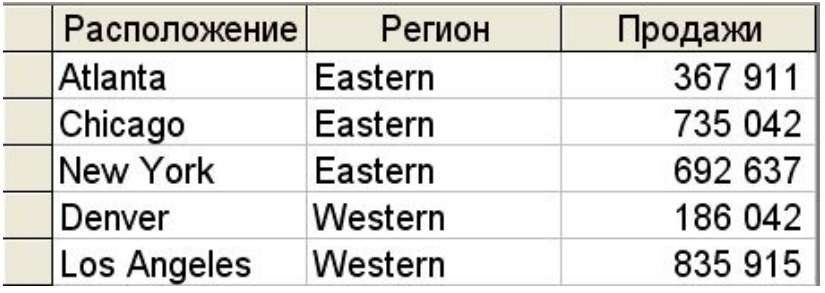

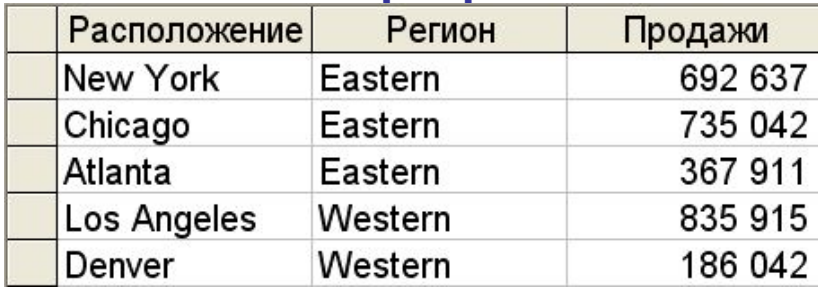

**Для выборки данных из нескольких таблиц в соответствии с РМ нужно задать условие на их соединение.**

**Условие на соединение таблиц в операторе SELECT реализует операцию условного соединения R [β] Q** 

### **Операция условного соединения**

**Условным соединением отношения R степени n со схемой**  S<sub>R</sub> = (A<sub>1</sub>, A<sub>2</sub>, … A<sub>n</sub>) и отношения Q степени m со схемой  $S_Q = (B_1, B_2, \dots B_m)$  при условии  $\beta$ , включающем  $\theta$ –сравнимые **атрибуты, называется подмножество декартового произведения отношений R и Q, кортежи которого удовлетворяют условию β.** 

**R [β] Q = { (r,q) | r О R Щ q О Q Щ β(r.Ai θ q.Bi = true, i=1,k) }** 

# **Операция условного соединения**

#### **Пример операции**

**Задача. Получить для всех изделий, изготавливаемых во всех цехах, материал, из которых они изготовлены**

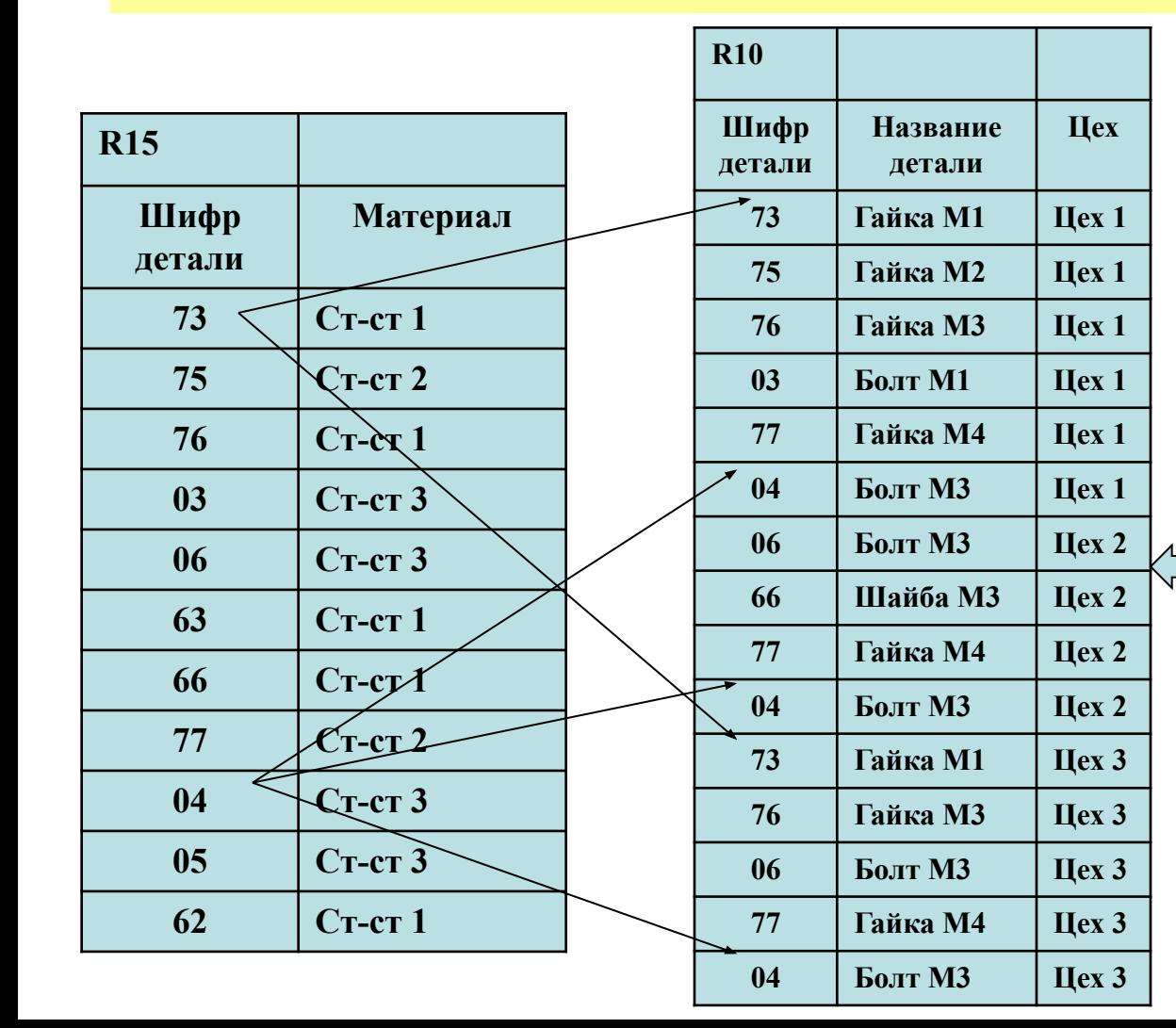

**Пусть отношение R<sub>15</sub> содержит перечень изделий с указанием материалов, из которых они изготавливаются.** 

> **Отношение R<sub>10</sub> содержит выпуск продукции по цехам**

### **Операция условного соединения R [β] Q = { (r,q) | r О R Щ q О Q Щ β(r.Ai θ q.Bi = true, i=1,k)**

**л**

**Болт М3 Цех 3 Ст-ст 3** 

**Пример операции }**   $R_{16} = R_{10} [\beta] R_{15}$ **R10[B]R15 Цех Материа Шифр Название детали детали R10 Гайка М1 Цех 1 Ст-ст 1 Шифр Название Цех R15 детали детали Гайка М2 Цех 1 Ст-ст 2 Шифр Материал Гайка М1 Цех 1 Гайка М3 Цех 1 Ст-ст 1 детали Гайка М2 Цех 1 Болт М1 Цех 1 Ст-ст 3 Ст-ст 1 Гайка М3 Цех 1 Гайка М4 Цех 1 Ст-ст 2 Ст-ст 2 Болт М1 Цех 1 Болт М3 Цех 1 Ст-ст 3 C**r-c 1 **Гайка М4 Цех 1 Болт М3 Цех 2 Ст-ст 3**   $\Gamma$  C<sub>T</sub>-c<sub>T</sub><sup>3</sup> **Болт М3 Цех 1 Болт М3 Цех 2 Ст-ст 3 Шайба М3 Цех 2 Ст-ст 1 Шайба Цех 2 Ст-ст 1 Гайка М4 Цех 2 Ст-ст 2 М3 Ст-ст 1 Болт М3 Цех 2 Ст-ст 3 Гайка М4 Цех 2 Ст-ст 2 Гайка М1 Цех 3 Ст-ст 1 Болт М3 Цех 2 Ст-ст 3 Гайка М1 Цех 3 Гайка М3 Цех 3 Ст-ст 1 Ст-ст 3 Гайка М3 Цех 3 Болт М3 Цех 3 Ст-ст 3 Болт М3 Цех 3 Ст-ст 1 Гайка М4 Цех 3 Ст-ст 2 Гайка М4 Цех 3**

**Болт М3 Цех 3**

**Условием на соединение таблиц согласно РМ является равенство значений в соответствующих полях.**

**В операторе SELECT возможно 2 вида описания условия на соединение таблиц:**

**1. В выражении WHERE**

**2. В выражении FROM**

**Описание условия на соединение таблиц в выражении WHERE**

**Пример. Вывести список всех заказов, включая номер, стоимость, имя клиента с его минимальным кредитом.** 

**SELECT КодЗак, Стоим, Фирма, МинКредит FROM Заказ, Клиенты WHERE Код = Заказчик;**

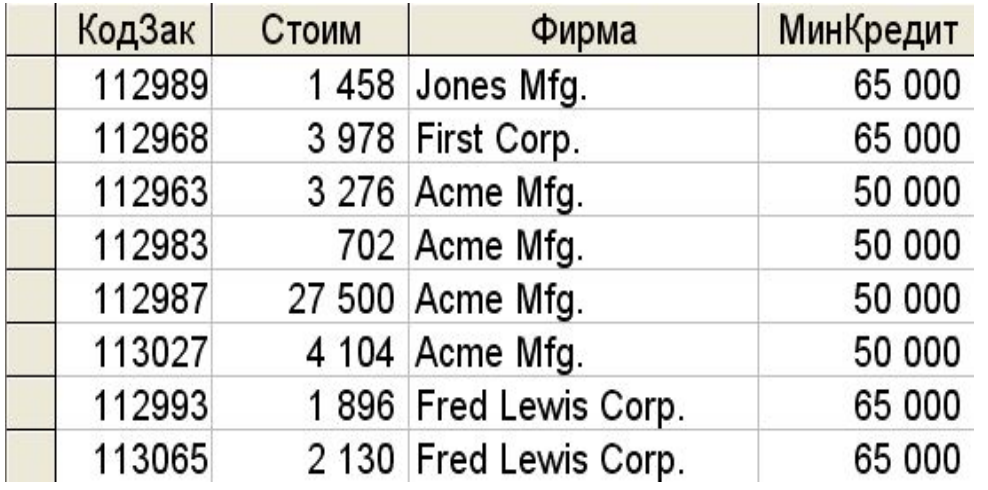

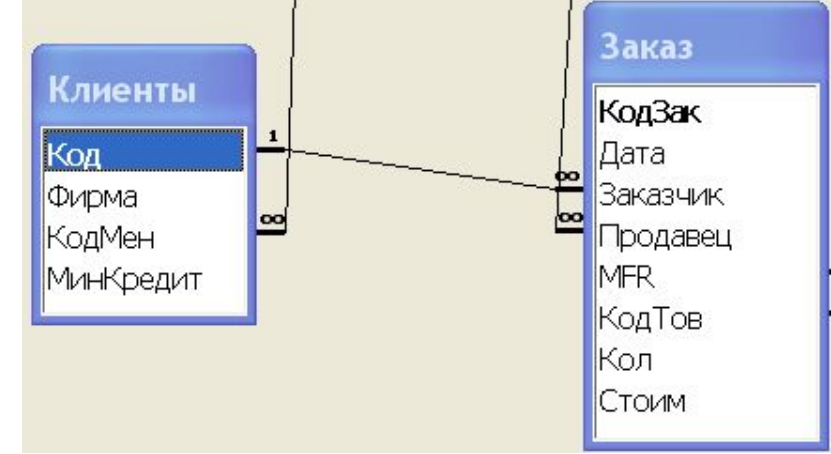

**Описание условия на соединение таблиц в выражении FROM**

**<имя\_таблицы> INNER | LEFT | RIGHT | FULL | CROSS JOIN**

 **<имя\_таблицы\_соединения> ON <условие\_соединения>** 

**INNER – означает внутреннее соединение таблиц**

**LEFT – означает внешнее левое соединение таблиц**

**RIGHT – означает внешнее правое соединение таблиц**

**FULL – означает внешнее полное соединение таблиц**

**CROSS– означает полное соединение таблиц**

**Пример. Тот же (Вывести список всех заказов, включая номер, стоимость, имя клиента с его минимальным кредитом).** 

#### **SELECT** *КодЗак,Стоим, Фирма, МинКредит* **FROM** *Клиенты* **INNER JOIN** *Заказ* **ON** *Клиенты.Код = Заказ.Заказчик*

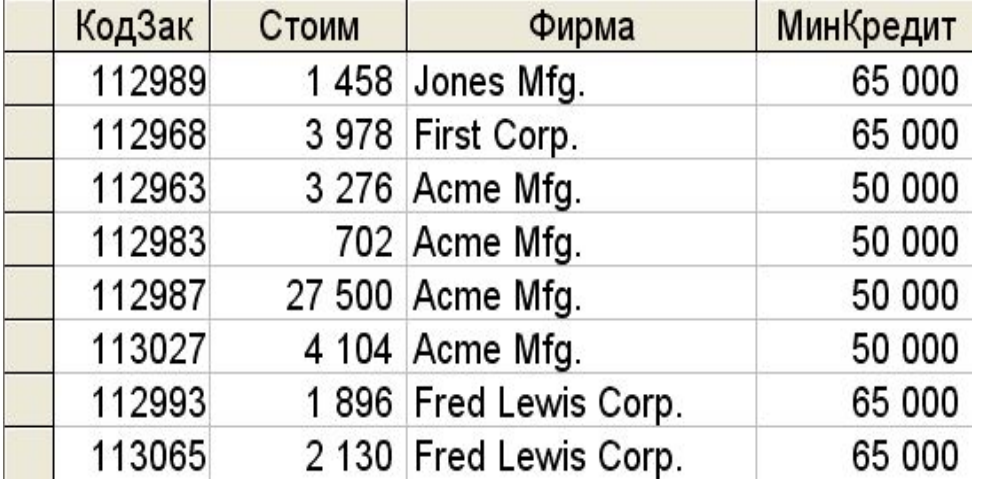

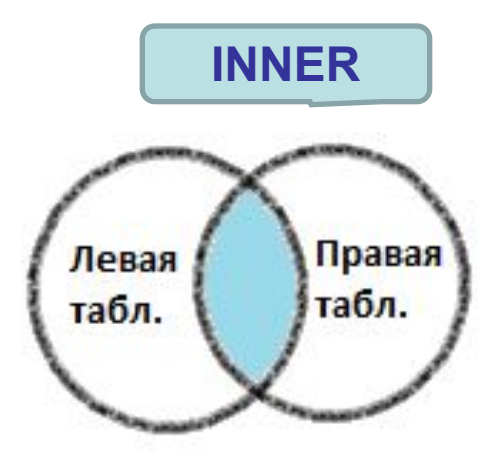

**Внешнее левое соединение таблиц**

**<имя\_таблицы> LEFT JOIN <имя\_таблицы\_соединения> ON <условие\_соединения>** 

**Внешнее левое соединение таблиц – это сцепление каждой строк из 1-й таблицы только с теми строками 2-й таблицы, для которых выполняется условие соединения. Для строк 1-й таблицы, для которых условие не выполнится, они сцепляются со столбцами, из 2-й таблицы, содержащими значения NULL.**

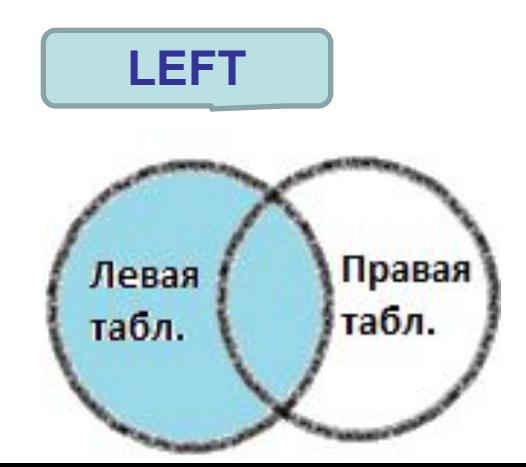

**Пример 4. Вывести для всех клиентов сделанные ими заказы.**

**Если использовать внутреннее объединение получим:**

#### **SELECT** *Код, Фирма, КодЗак* **FROM** *Клиенты* **INNER JOIN** *Заказ* **ON** *Клиенты.Код = Заказ.Заказчик*

**Данные в таблице «КЛИЕНТЫ»**

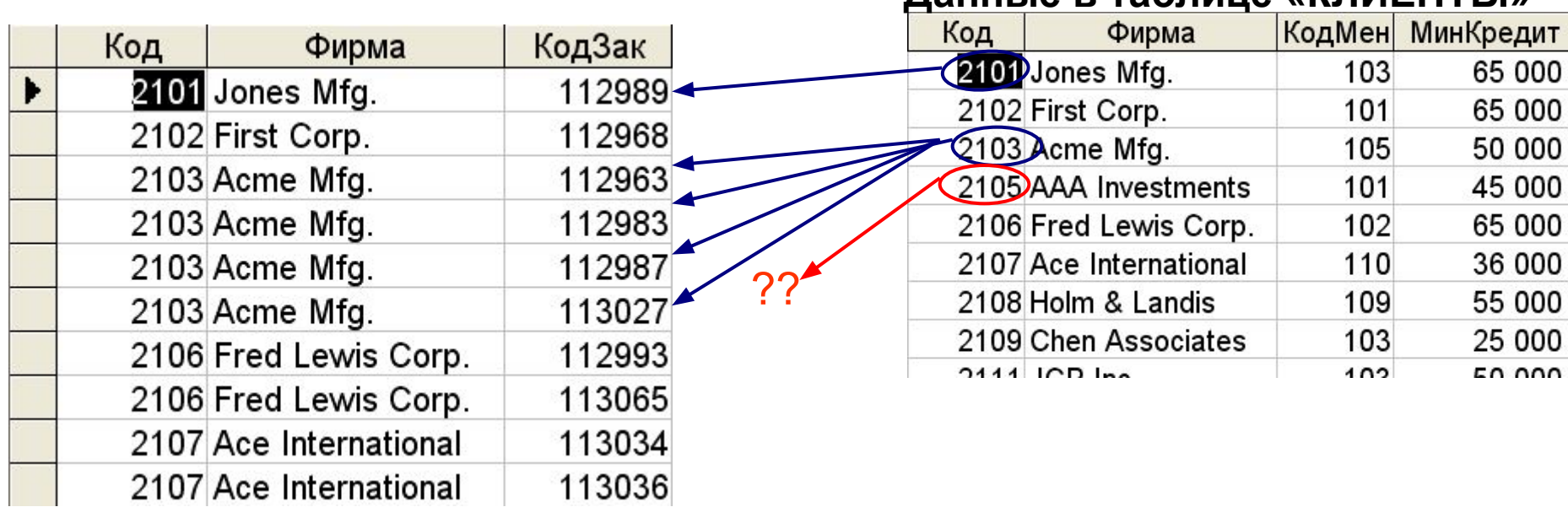

**Пример 5. Вывести для всех клиентов сделанные ими заказы.**

**Если использовать внешнее объединение получим:**

#### **SELECT** *Код, Фирма, КодЗак* **FROM** *Клиенты* **LEFT JOIN** *Заказ* **ON** *Клиенты.Код = Заказ.Заказчик*

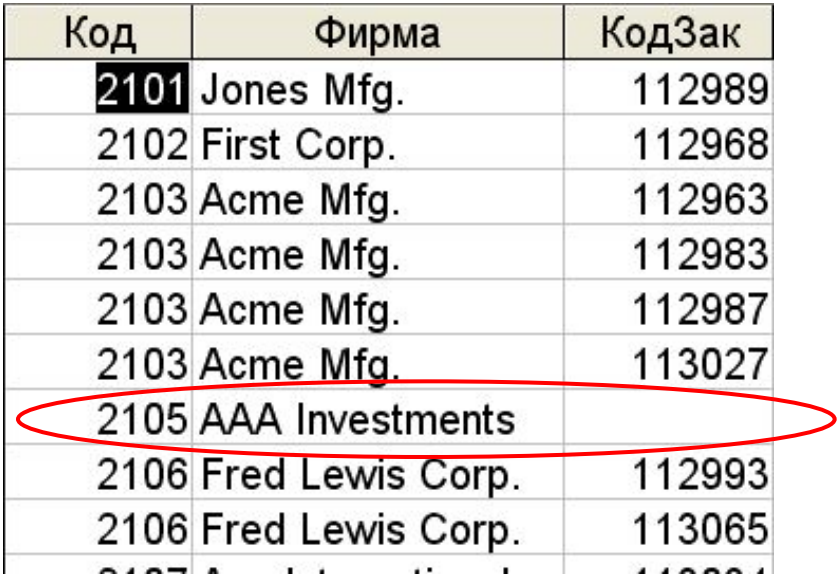

**Внешнее правое соединение таблиц**

**<имя\_таблицы> RIGHT JOIN <имя\_таблицы\_соединения> ON <условие\_соединения>** 

**Внешнее правое соединение таблиц – это сцепление каждой строк из 2-й таблицы только с теми строками 1-й таблицы, для которых выполняется условие соединения. Для строк 2-й таблицы, для которых условие не выполнится, они сцепляются со столбцами, из 1-й таблицы, содержащими значения NULL.**

#### **RIGHT**

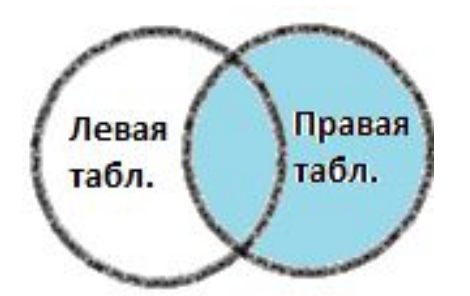

**Внешнее полное соединение таблиц**

**<имя\_таблицы> FULL JOIN <имя\_таблицы\_соединения> ON <условие\_соединения>** 

**Внешнее полное соединение таблиц – это объединение внешнего левого и внешнего правого соединений**

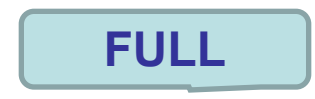

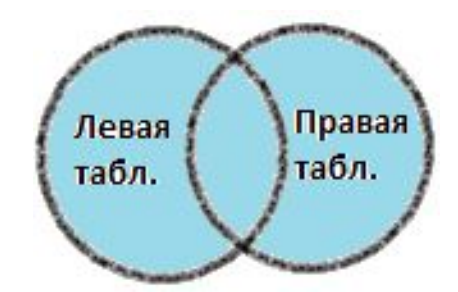

**Объединение 3-х и более таблиц выполняется аналогично** 

**Пример. Вывести список заказов стоимостью более 25000, включая имя служащего, принявшего заказ, и имя клиента.** 

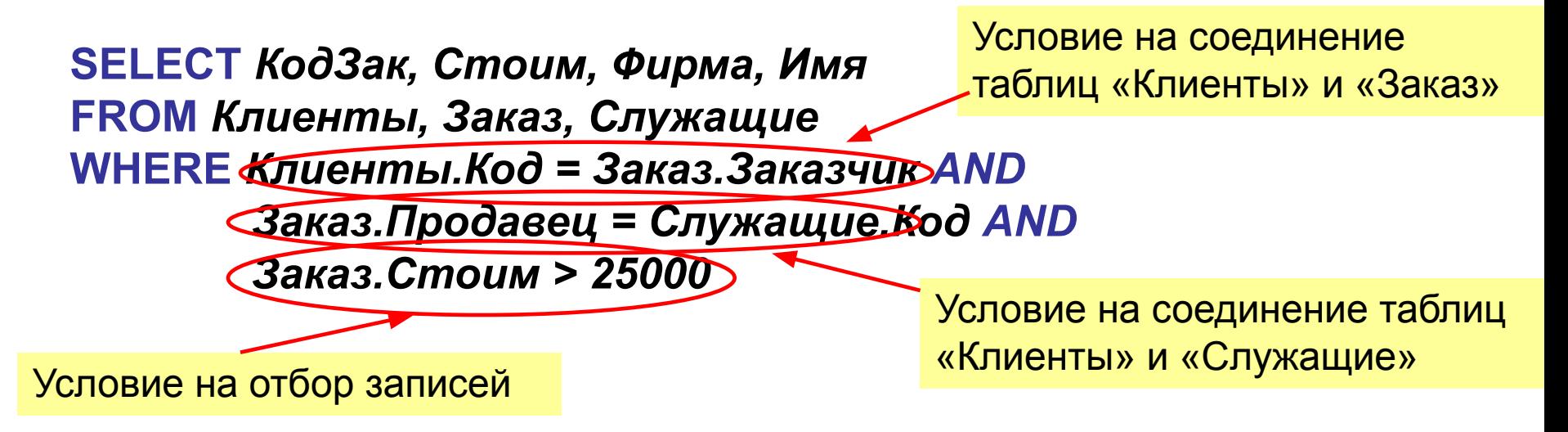

**Пример. Вывести список заказов стоимостью более 25000,**  включая имя служащего, принявшего зак<sup>Виртуальная таблица,</sup> **SELECT** *КодЗак, Стоим, Фирма, Имя* **FROM** *Служащие* **INNER JOIN** *(Клиенты* **INNER JOIN** *Заказ ON Клиенты.Код = Заказ.Заказчик)*  полученная путем соединения таблиц «Клиенты» и «Заказ»

 *ON Заказ.Продавец = Служащие.Код* **WHERE** *Заказ.Стоим > 25000*

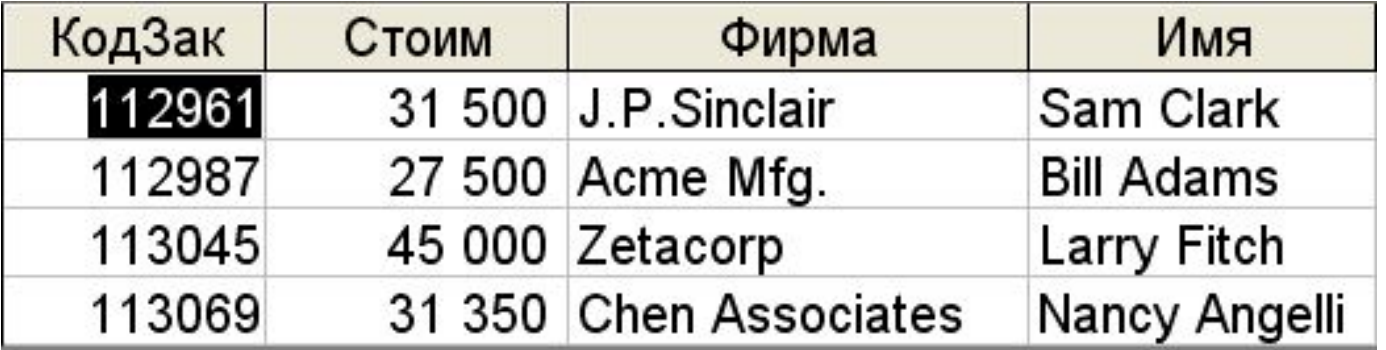

Самообъединения

**Многотабличный запрос внутри одной таблицы называется самообъединением.**

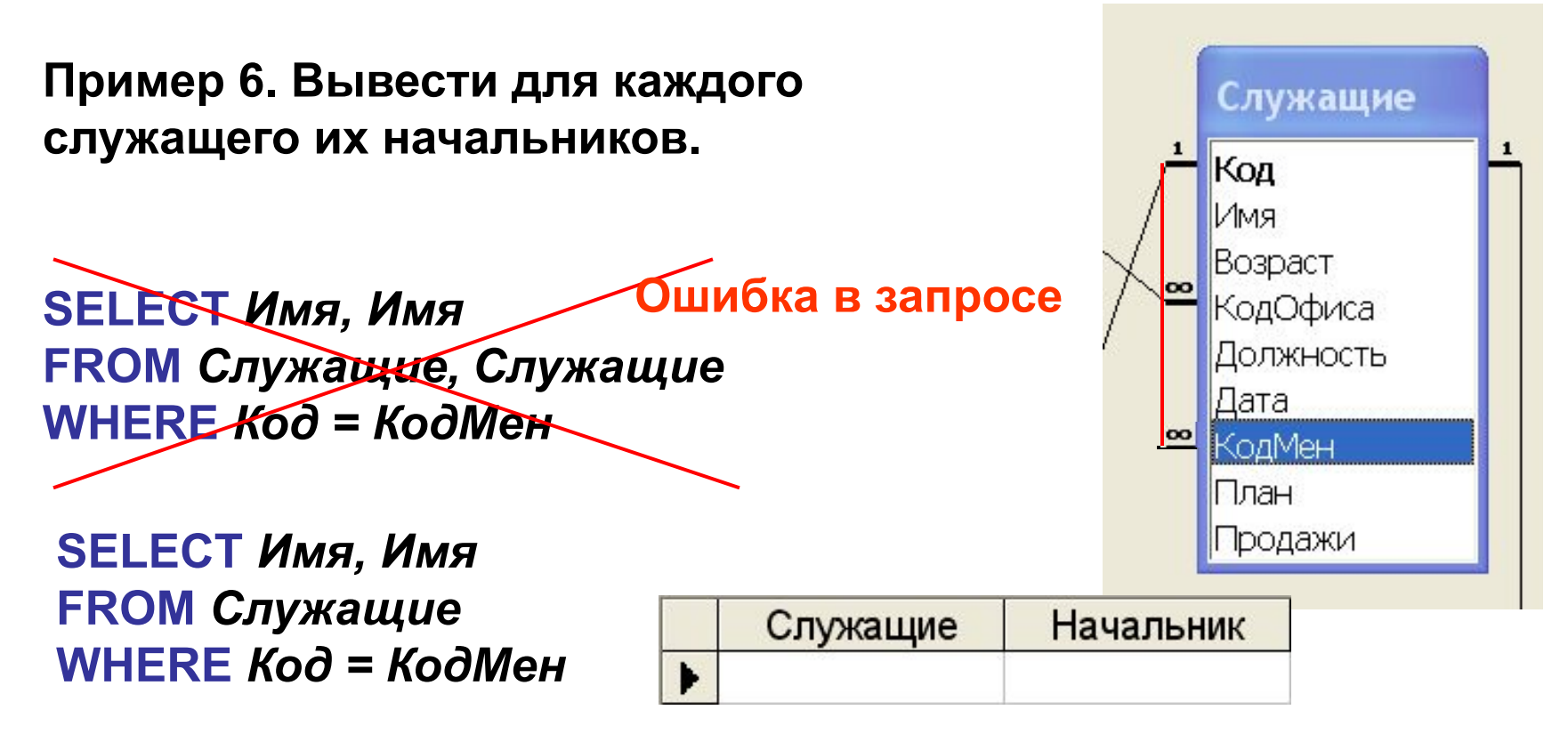

### Самообъединения

#### **Правильное решение – использование псевдонима таблицы.**

#### **SELECT** *Мен.Имя* **AS** *Служащие***,** *Служащие.Имя* **AS** *Начальник* **FROM Служащие AS** *Мен***,** *Служащие* **WHERE** *Мен.КодМен=Служащие.Код*

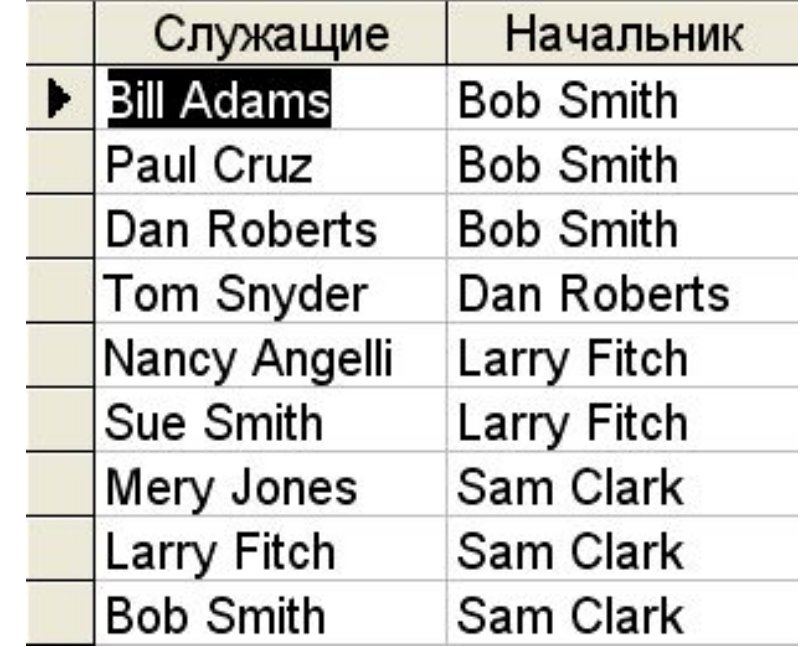

### Псевдонимы таблиц

**Псевдонимы таблиц часто используются разработчиками для сокращения записей обращения к их полям в запросах.**

**SELECT** *З.КодЗак, З.Стоим, К.Фирма, К.Имя* **FROM** *Служащие С* **INNER JOIN** *(Клиенты К* **INNER JOIN** *Заказ З ON К.Код = З.Заказчик) ON З.Продавец = С.Код*

#### **WHERE** *З.Стоим > 25000*

**Псевдонимы таблиц необходимо использовать при применении в запросе виртуальных таблиц (т.е. подзапроса), с последующим обращение к их полям в основном запросе.**

**SELECT** *З.Продавец*  **FROM** *Заказ З* **INNER JOIN** *(***SELECT** *К.Код КодКл, С.Код* **КодСл FROM** *Клиенты К* **INNER JOIN** *Служащие С ON К.КодМен =С.Код) КС ON З.Продавец = КС.КодКл* **WHERE** *КС.КодСл <> З.Продавец* 

## Итоговые запросы

#### **Агрегатные функции**

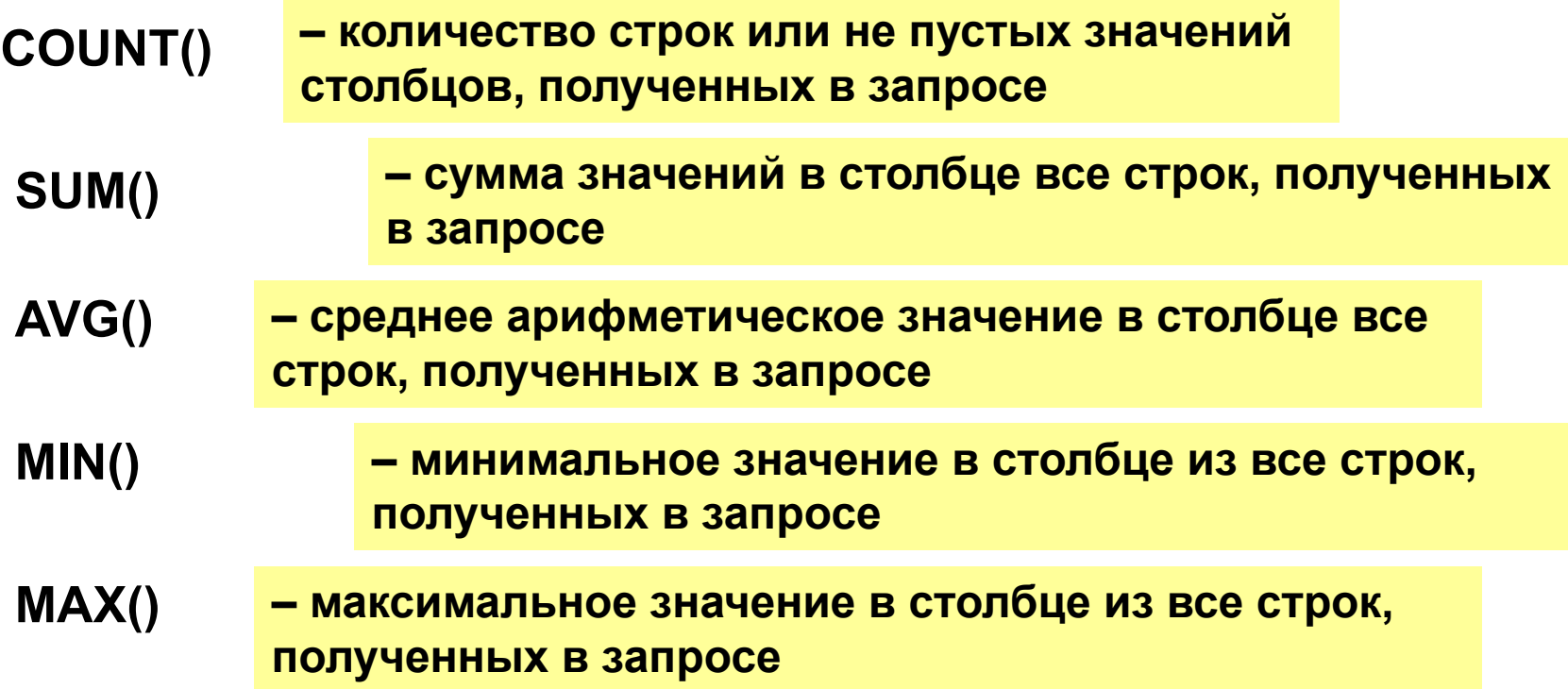

### Итоговые запросы

**Пример. Какой общий объем заказов, сделанных Bill Adams**

**SELECT** *sum(Стоим)* **as** *Всего* **FROM** *Заказ, Служащие* **WHERE** *Код = Продавец* **and** *Имя = 'Bill Adams'*

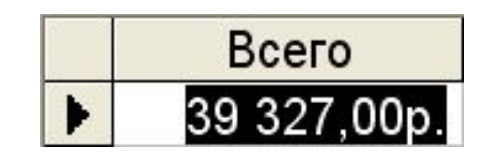

**Пример. Сколько клиентов у компании**

**SELECT** *Count(Код)* **as [***Кол-во Клиентов***] FROM** *Клиенты*

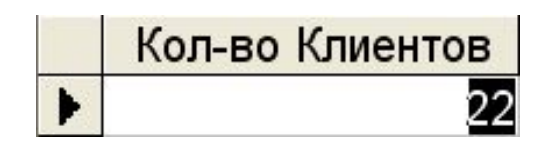

### Итоговые запросы

**Пример. Сколько различных должностей имеется в компании**

**Последовательность составления правильного запроса**

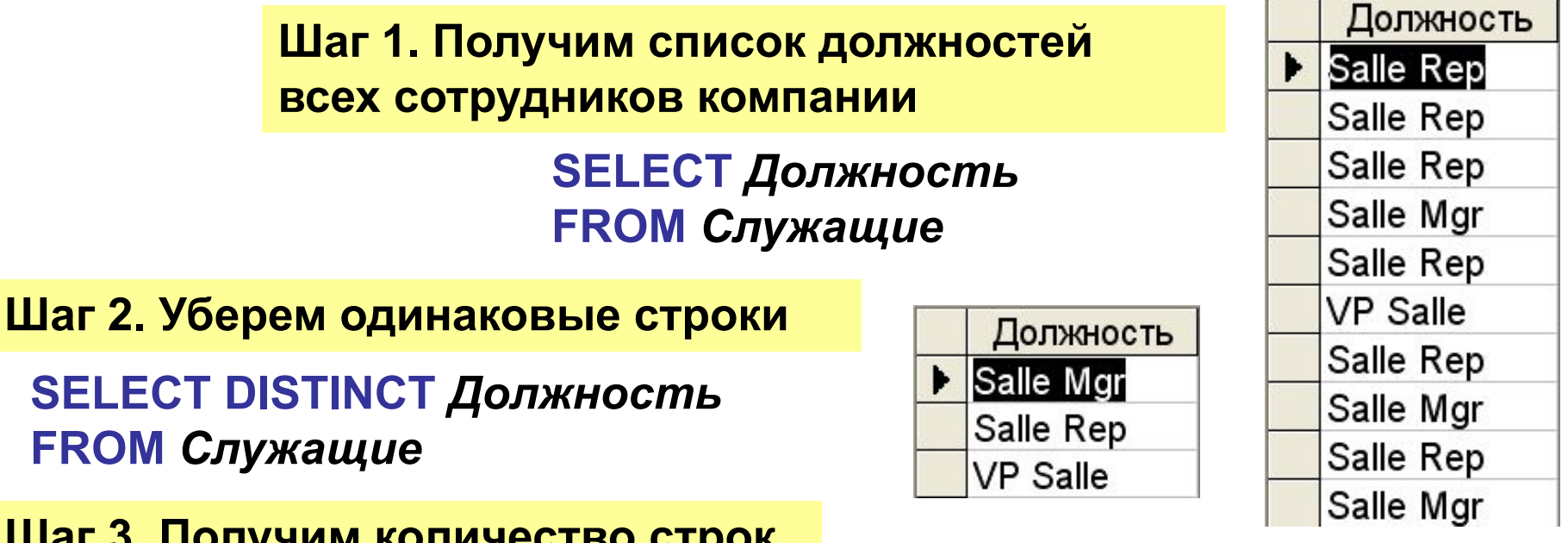

**Шаг 3. Получим количество строк**

**SELECT** *Count(DISTINCT Должность)* **As** *Кол* **FROM** *Клиенты*

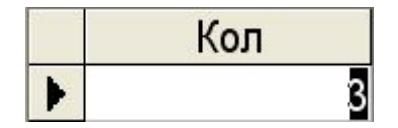

### Группировка в запросах

**Группировка – это промежуточный итоговый запрос**

**Пример. Какова средняя стоимость заказов**  Продавец Стоим 3978  $101$ по каждому служащему **NO** NO NOTES ANG 101 22 500 101 150 **SELECT** *Продавец, Стоим* 102 15 000 **FROM** *Заказ* 102 1896 AVG 102 3750 **ORDER BY** *Продавец* 102 2 1 3 0 103 2 100 AVG 103 600 **SELECT** *Продавец, AVG(Стоим)* 105 3 2 7 6 105 702 **FROM** *Заказ* **Ошибка в запросе** AVG 105 27 500 **ORDER BY** *Продавец* 105 3745  $105$ 4 104  $10<sub>6</sub>$ 31 500 **Expr1001** Продавец 1 450 **SELECT** *Продавец, AVG(Стоим)* 101 8 876 00p. **FROM** *Заказ* 102 5 694 00p. **GROUP BY** *Продавец* 103 1 350,00p. 105 7 865,40p. **ORDER BY** *Продавец* $106$ 16.479.00n

### Группировка в запросах

**Пример. Определить общую сумму заказов по каждому клиенту для каждого служащего**

#### **SELECT** *Продавец, Заказчик, SUM(Стоим)* **FROM** *Заказ* **GROUP BY** *Продавец , Заказчик*

**В список возвращаемых столбцов всегда должны входить столбцы группировки и агрегатные функции**

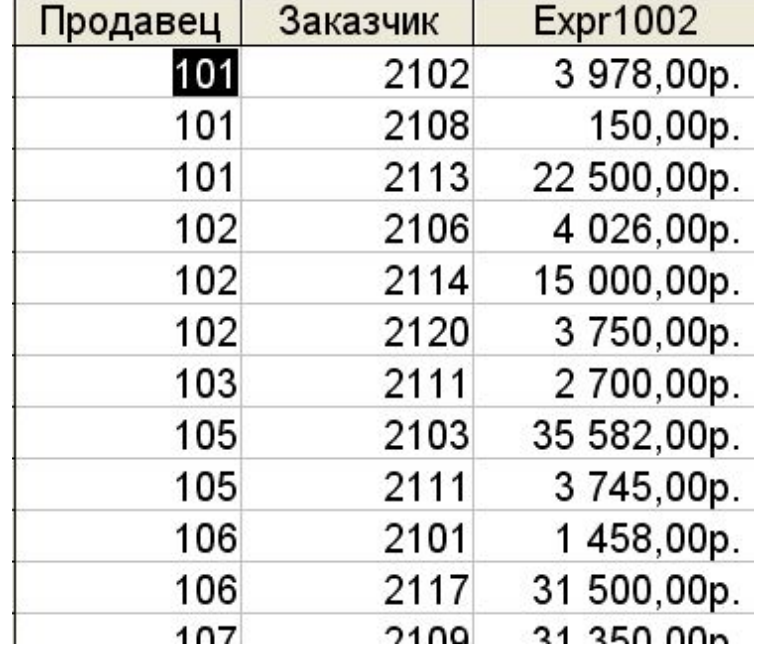

### Условие на группы

**Для отбора строк, полученных группировкой, используется выражение HAVING**

**Пример. Какова средняя стоимость заказа для каждого служащего из числа тех, у кого общая стоимость заказов превышает 30000**

**SELECT** *Продавец, AVG(Стоим)* **FROM** *Заказ* **GROUP BY** *Продавец HAVING SUM(Стоим) > 30000*

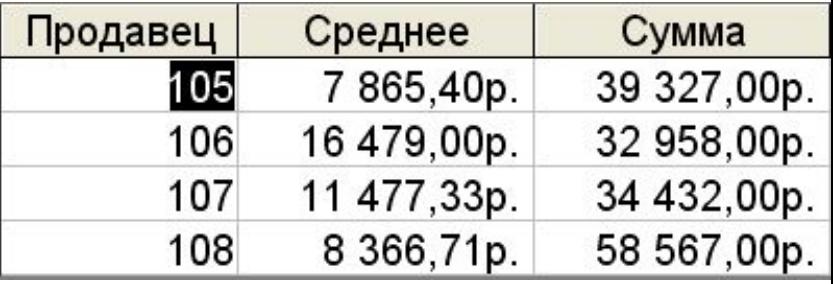

**В предложение HAVING должна входить как минимум одна агрегатная функция. В противном случае это условие можно переместить в предложение WHERE**

# Условие на группы

**Пример 13. Для каждого офиса, где работает 2 и более человек, вычислить общий плановый и фактический объемы продаж для всех служащих офиса.** 

**SELECT** *Город, SUM(План) AS Sum\_План, SUM(Служащие.Продажи) AS Sum\_Продаж*

**FROM** *Офис INNER JOIN Служащие ON Офис.Код =*

 *Служащие.КодОфиса*

#### **GROUP BY** *Город HAVING COUNT(\*) >= 2*

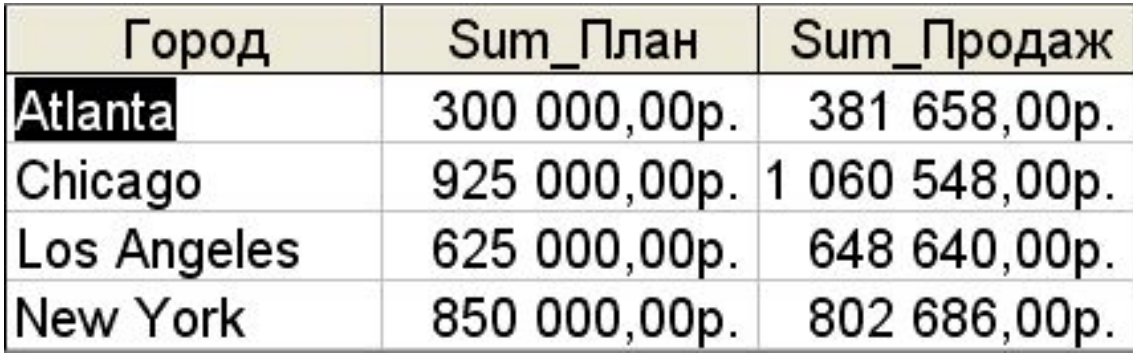

**Вложенный запрос – это запрос, выполняемый внутри другого запроса**

**Вложенный запрос содержится в предложении WHERE или HAVING другого оператора SQL**

**Вложенный запрос имеет ту же структуру, что и основной оператор SELECT, только берется в круглые скобки,**

**и имеет ограничения**

**Результатом вложенного запроса является таблица, состоящая из одного столбца**

**Во вложенный запрос не должно входить предложение ORDER BY**

**Во вложенном запросе не должен применяться запрос на объединение (UNION)**

**Во вложенном запросе можно использовать ссылки (имена) на столбцы таблиц главного запроса**

**Пример 14. Вывести список офисов, в которых план продаж по офису превышает суммарный план объемов продаж всех его сотрудников.**

**SELECT** *Город* **FROM** *Офис* **WHERE** *ПланПрод > ???*

Сумма плановых объемов продаж всех служащих, работающих в данном офисе

Город

**SELECT** *SUM(План)* **FROM** *Служащие* **WHERE** *КодОфиса = ???*

**SELECT** *Город* **FROM** *Офис Офис. Код* **WHERE** *ПланПрод > (***SELECT** *SUM(План)*  **FROM** *Служащие Офис.* **WHERE** *КодОфиса = Код)* Los Angeles

**В SQL имеются следующие условия поиска во вложенном запросе**

**1. Сравнение с результатом вложенного запроса, состоящего из одного значения :** 

 **<***выражение***> { = | <> | > | >= | < | <=} (Вложенный\_запрос)**

**В SQL имеются следующие условия поиска во вложенном запросе**

**2. Принадлежность к нескольким результатам вложенного запроса :**

 **<***выражение***> IN (Вложенный\_запрос)**

**Пример 15. Вывести список служащих тех офисов, где фактический объем продаж превышает плановый.**

**SELECT** *Имя* **FROM** *Служащие* **WHERE** *КодОфиса IN* **( SELECT** *Код*

Имя Dan Roberts Sue Smith Paul Cruz **Bob Smith** Nancy Angelli Larry Fitch Tom Snyder

 **FROM** *Офис*  **WHERE** *Продажи > ПланПрод )*

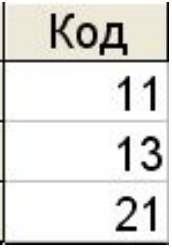

**В SQL имеются следующие условия поиска во вложенном запросе**

**3. Проверка на существование строк в результате вложенного запроса :**

 **EXISTS (Вложенный\_запрос)**

**Пример 16. Вывести список товаров, на которые был** 

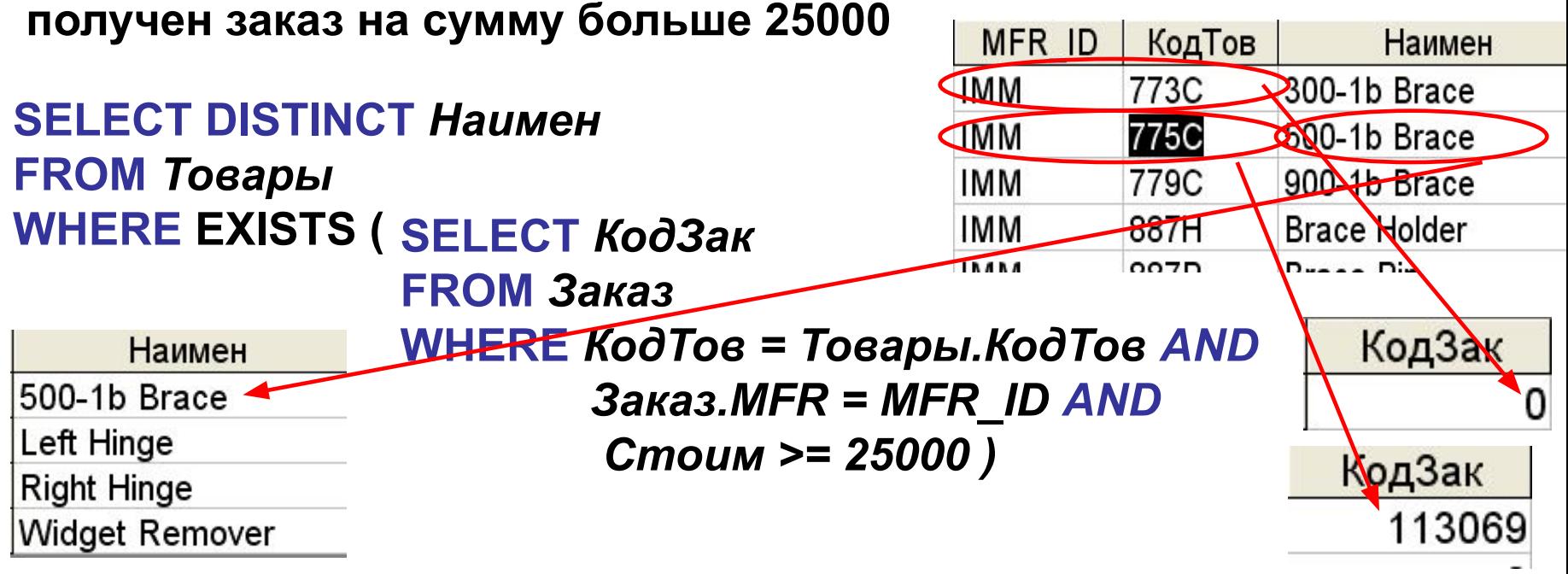

**В SQL имеются следующие условия поиска во вложенном запросе**

**4. Многократные сравнения результатом вложенного запроса, состоящего из нескольких значений: <***выражение***> { = | <> | > | >= | < | <=}{ANY|ALL}(Вложенный\_запрос)**

**Пример 17. Вывести список служащих, принявших заказ на сумму большую, чем 10% от их плана.**

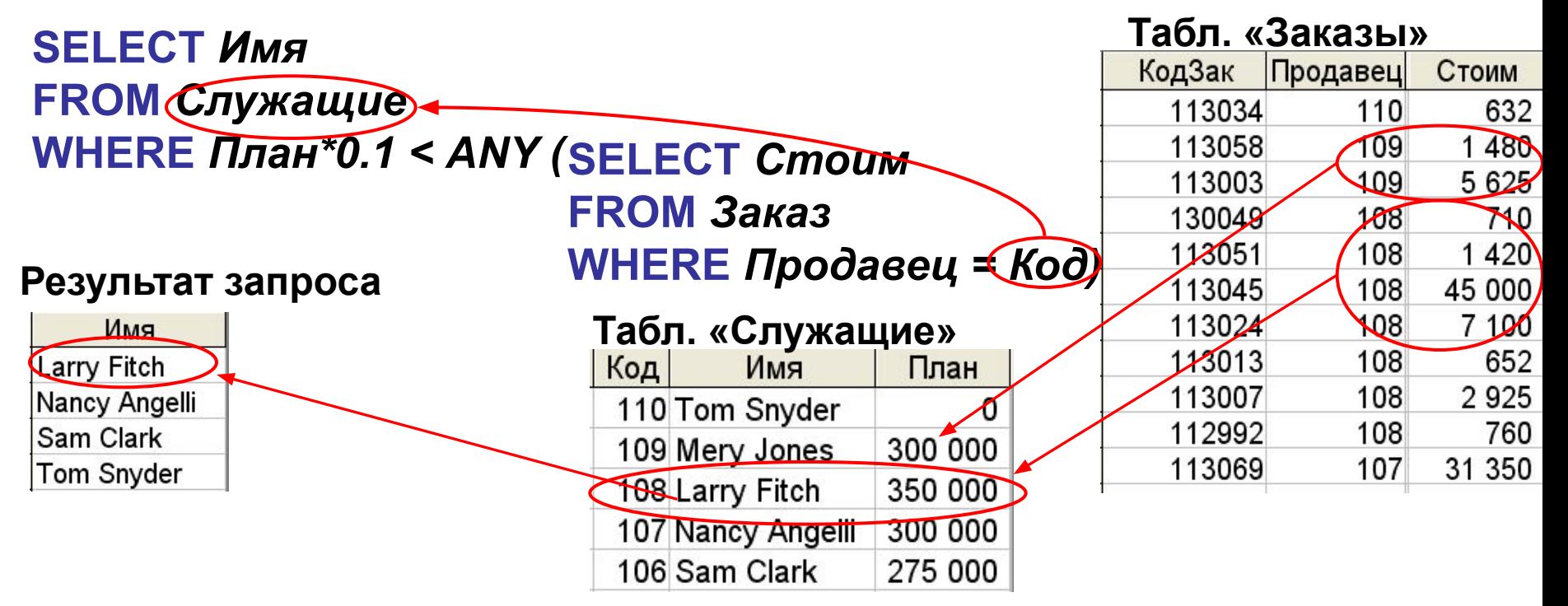

**Пример. Вывести список тех офисов и их плановые объемы продаж, у всех служащих которых фактический объем продаж больше 50% от плана офиса.**

**SELECT** *Продажи* **WHERE** *ПланПрод\*0.5 < ALL (***FROM** *Служащие* **WHERE** *КодОфиса = Код)* **SELECT** *Город, ПланПрод* **FROM** *Офис*

**Многие запросы можно составить как вложенные, так и многотабличные**

**Пример. Вывести список служащих тех офисов, где фактический объем продаж превышает плановый.**

**SELECT** *Имя* **FROM** *Служащие* **WHERE** *КодОфиса IN* **( SELECT** *Код*  **FROM** *Офис*  **WHERE** *Продажи > ПланПрод )*

**Можно получить тот же результат многотабличным запросом**

**SELECT** *Имя* **FROM** *Офис* **INNER JOIN** *Служащие* **ON** *Офис.Код =*

 *Служащие.КодОфиса*

**WHERE** *Офис.Продажи > ПланПрод*

**Но многие запросы нельзя составить по другому как вложенные**

**Пример. Вывести имена и возраст служащих, для которых плановый объем продаж выше среднего по всем служащим.**

**SELECT** *Имя, возраст* **FROM** *Служащие* **WHERE** *План >* **( SELECT** *AVG(План)*  **FROM** *Служащие )*

**Уровни вложенности запросов в стандарте ANSI/ISO не ограничиваются максимальным значением**

**Пример. Вывести список клиентов, закрепленных за служащими, работающих в офисах "Eastern".**

**SELECT** *Код* **WHERE** *КодМен IN (* **FROM** *Служащие* **WHERE** *КодОфиса IN (* **SELECT** *Код* **FROM** *Офис* **WHERE** *Регион =* **'Eastern')) SELECT** *Фирма* **FROM** *Клиенты*

**Во вложенном запросе можно использовать ссылки на столбцы (имена) таблиц любого запроса, независимо от уровня вложенности**

**Во вложенном запросе неполное имя столбца относится, в первую очередь, к таблице в предложении FROM собственно вложенного запроса, во вторую, к ближайшему предложению FROM верхнего уровня запроса.**

**При возникновении неоднозначности ссылок к внешнему или внутреннему запросу, необходимо использовать псевдонимы таблиц.**

**Пример 17. Вывести список руководителей старше 40 лет, подчиненные которых выполнили план продаж и не работают с ними в одном офисе.**

#### **SELECT** *КодМен And Мнж.Код IN (* **SELECT** *Имя* **FROM** *Служащие Мнж* **WHERE** *Возраст > 40*

**FROM** *Служащие Слж*

**WHERE** *Слж.Продажи > Слж.План* 

*And Слж.КодОфиса <> Мнж. КодОфиса)*

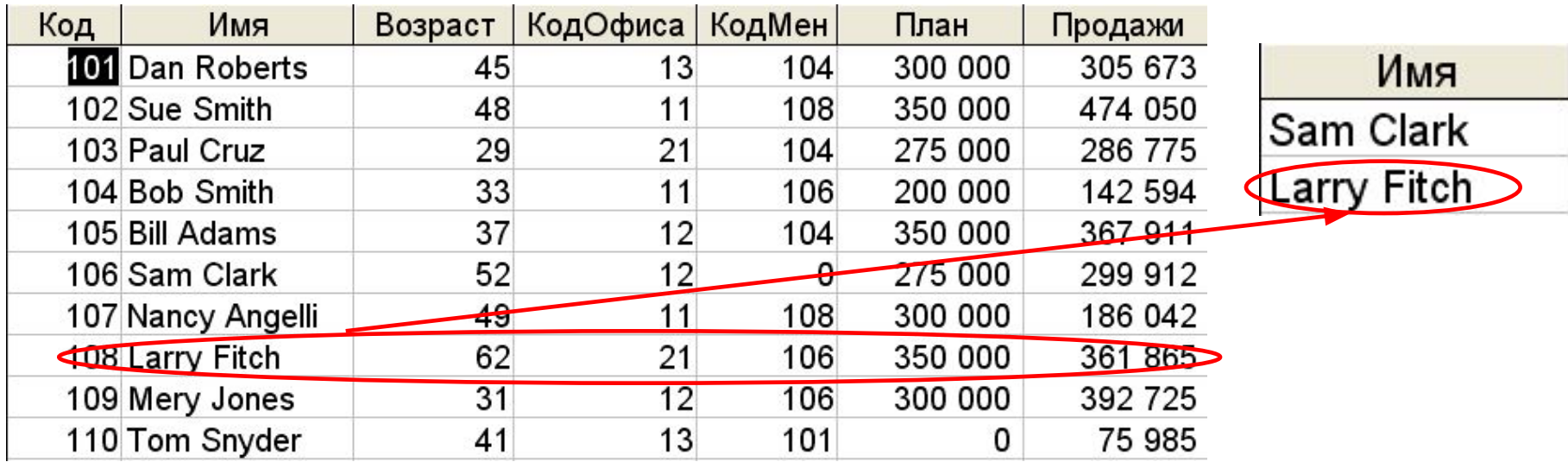

#### **Теоретико-множественные операции – это операции**

**объединения**

 **пересечения**

**разности**

# Операция объединения

**Объединением двух отношений называется отношение, содержащее множество кортежей, принадлежащих либо 1-му, либо 2-му исходным отношениям, либо обеим отношениям одновременно.** 

$$
R_1 H R_2 = \{r \mid r \in R_1 \text{ for } R_2\}
$$

#### **Пример операции**

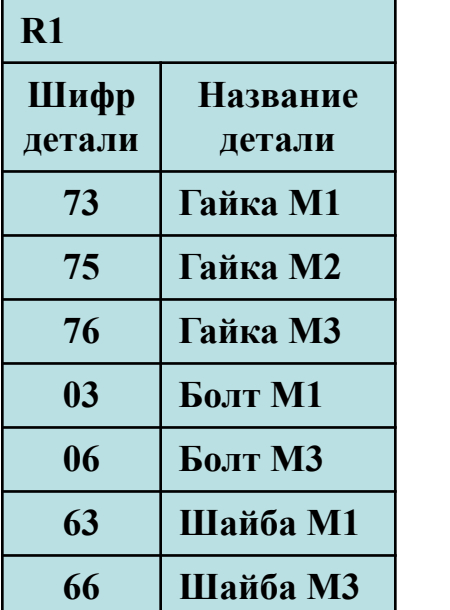

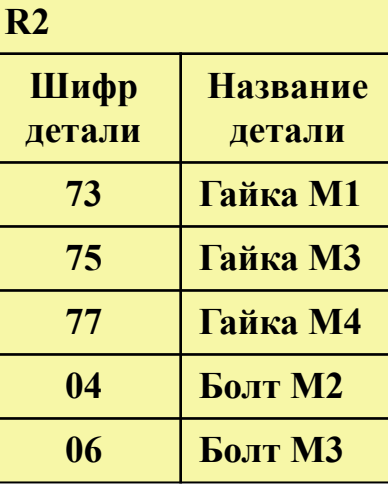

$$
R_{3}=R_{1}\boxtimes R_{2}
$$

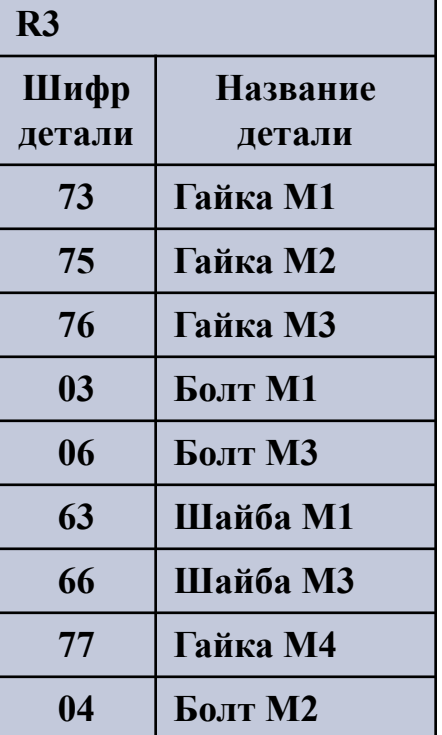

# Операция пересечения

**Пересечением двух отношений называется отношение, содержащее множество кортежей, принадлежащих одновременно 1-му и 2-му исходным отношениям.** 

$$
R_1 3 R_2 = \{ r | r \in R_1 \amalg r \in R_2 \}
$$

#### **Пример операции**

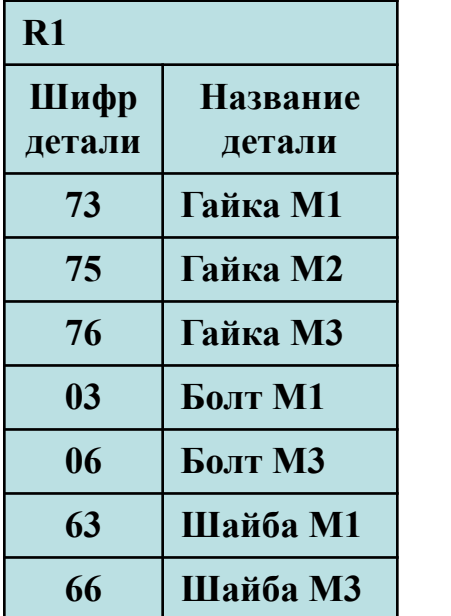

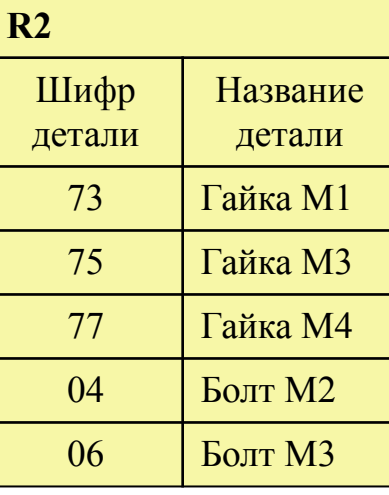

$$
R_4 = R_1 \boxtimes R_2
$$

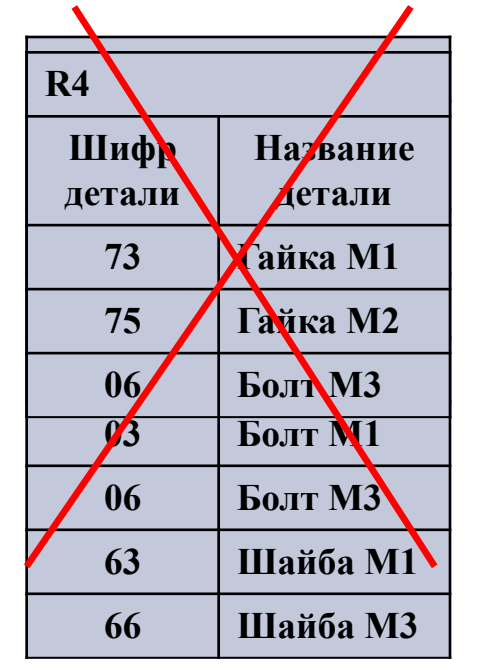

# Операция разности

**Разностью двух отношений называется отношение, содержащее множество кортежей, принадлежащих 1-му отношению и не принадлежащих 2-му отношению.** 

$$
R_1 \setminus R_2 = \{ r \mid r \in R_1 \amalg r \amalg R_2 \}
$$

#### **Пример операции**

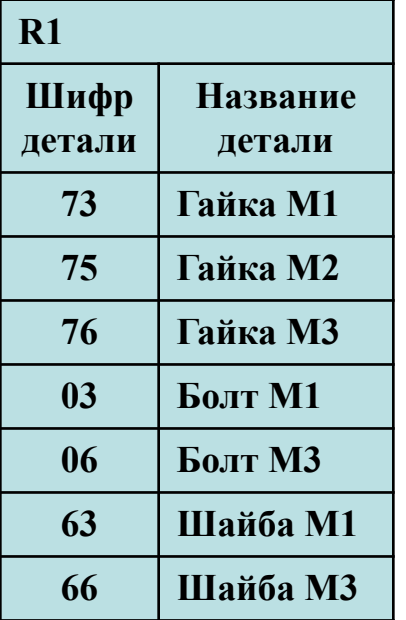

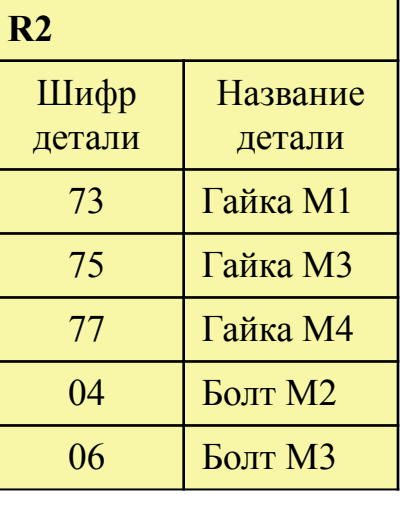

$$
R_5 = R_1 \setminus R_2
$$

 $R_6 = R_2 \setminus R_1$ 

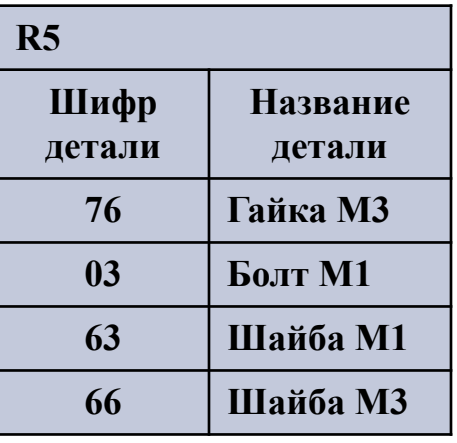

**R6 Шифр детали Название детали 77 Гайка М4 04 Болт М2**

### Пример на теоретико-множественные операции

**Пусть имеем три исходных отношения с эквивалентными схемами:**

R<sub>1</sub>=R<sub>2</sub>=R<sub>3</sub>=(фио, школа)

**R1** - содержит список абитуриентов, участвующих в олимпиаде;

**R2** - содержит список абитуриентов, сдававших вступительные экзамены;

 $R_{3}$  - содержит список абитуриентов, принятых в ВУЗ.

Задача 1. Получить список абитуриентов, которые поступали 2 раза и не поступили.

### **Решение:**  $R = R_1 \boxtimes R_2 \setminus R_3$

Задача 2. Получить список абитуриентов, которые поступали только со 2-го раза.

$$
\textbf{P} \textbf{e} \textbf{u} \textbf{e} \textbf{H} \textbf{u} \textbf{e} \textbf{P} \textbf{Q} \textbf{R} = R_1 \boxtimes R_2 \boxtimes R_3
$$

Задача 3. Получить список абитуриентов, которые поступали с 1-го раза.

$$
\textbf{Pewenne:} \qquad R = (R_1 \setminus R_2 \boxtimes R_3) \boxtimes (R_2 \setminus R_1 \boxtimes R_3)
$$

#### **Теоретико-множественные операции в операторе SELECT**

**SELECT** *<поля/атрибуты отношения 1>* **FROM** *…*

*<операция>* **SELECT** *<поля/атрибуты отношения 2>* **FROM** *…*

```
операция
```
*…*

**где** *<операция>* 

**UNION [ALL]** *-* **объединения**

**INTERSECT** *-* **пересечения**

**EXCEPT** *-* **разности**

#### **Ограничения**:

*1. Поля/атрибуты отношений* должны быть совместимы, т.е. должно быть одинаковое число столбцов и типы их должны быть совместимы в порядке их следования.

*2. Имена полей результата* будут определяться по первому запросу.

*3. Сортировка применяется только ко всему результату и описывается в последнем* **Select**

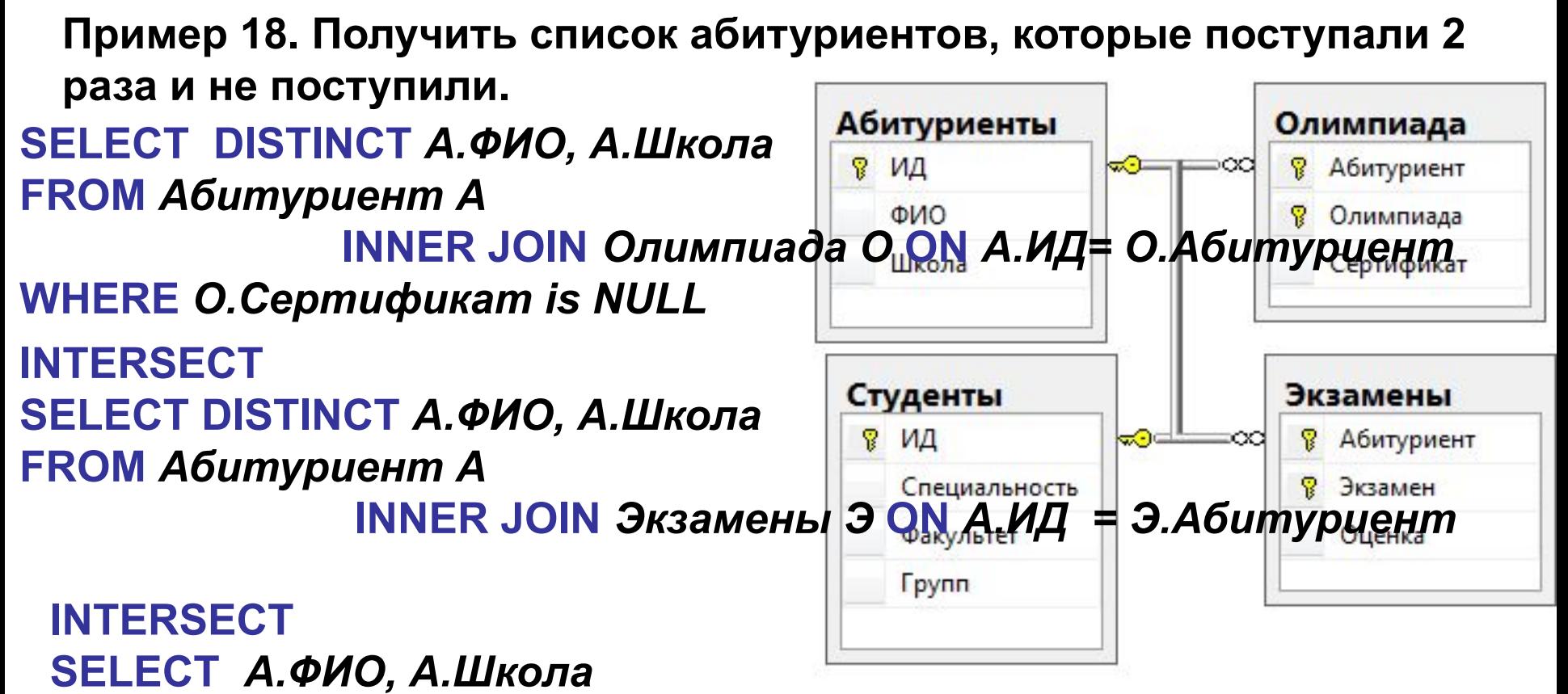

**FROM** *Абитуриент А* **INNER JOIN** *Студент С* **ON** *А.ИД = С.ИД*  **ORDER BY** *1*

#### **Пример 19. Вывести список наименования товаров, которые заказывали только в восточном регионе.**

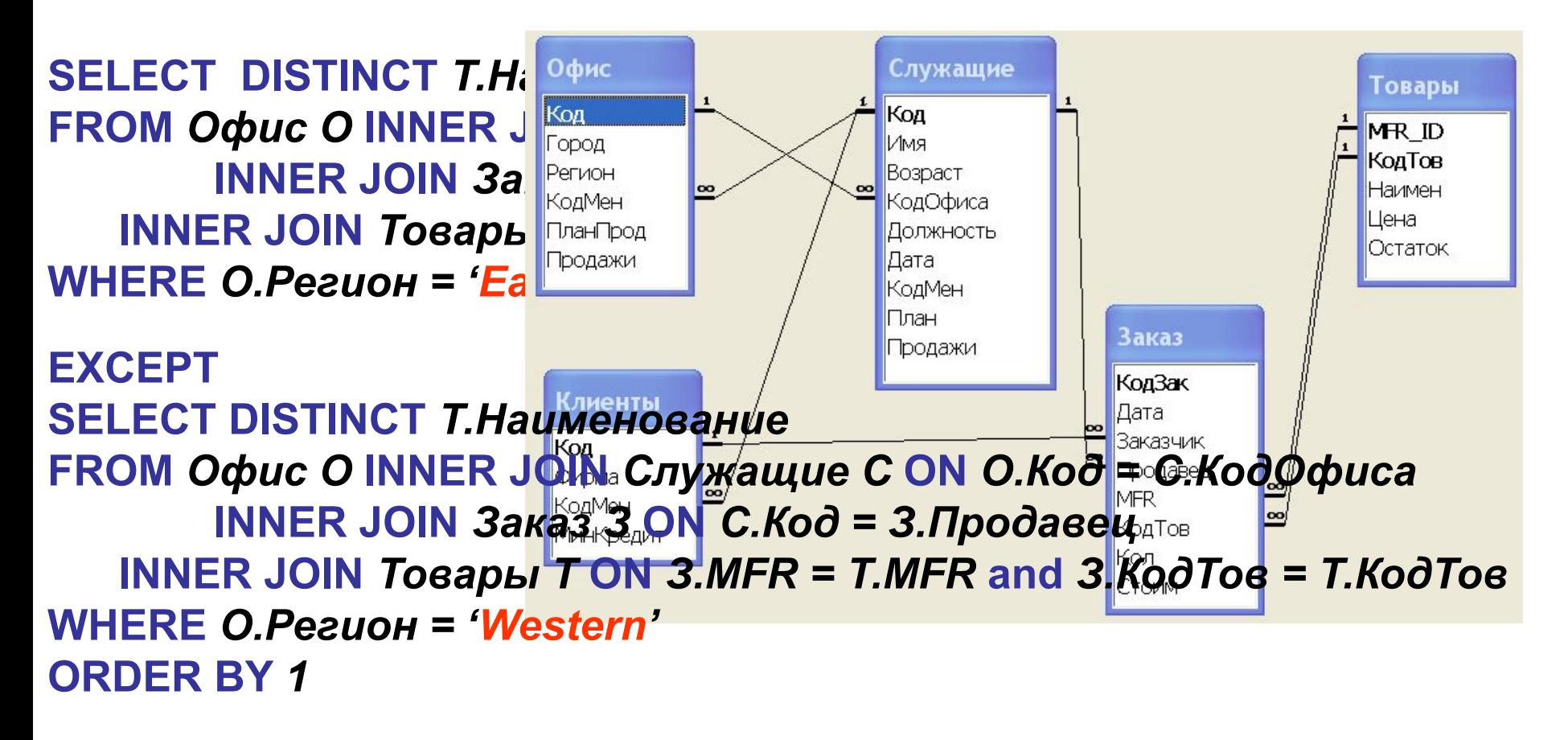